ESCAPE 824064

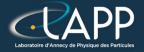

# Introduction to High Performance Computing

**Pierre Aubert** 

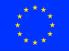

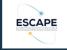

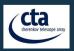

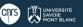

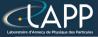

# High Performance Computing (HPC)

- Part of the computer science
- ▶ Get the best performances by using the right algorithms on the right architectures

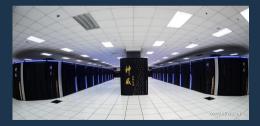

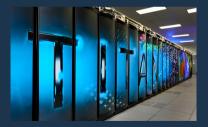

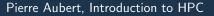

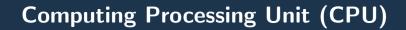

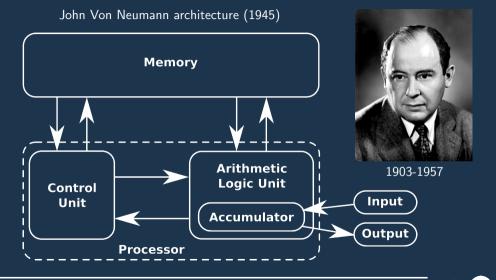

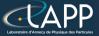

# Arithmetic Logic Unit (ALU)

ALU

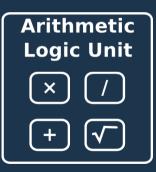

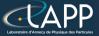

# Arithmetic Logic Unit (ALU)

ALU

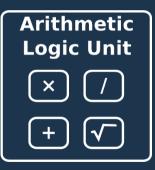

ALU Vectorized

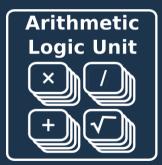

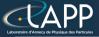

### **HPC** Libraries

C :

- MKL, Atlas, BLAS, Lapack
- ► C++ :
  - ► TBB, Eigen, Armadillo, HPX

- Python :
  - Numpy
  - Numba (JIT, Just In Time)

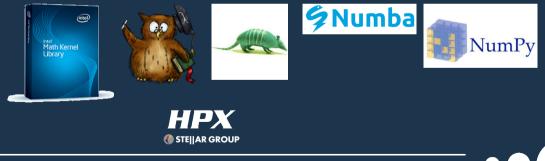

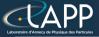

## Aim of this tutorial

- How HPC libraries work
- How to measure performances of a function
- Focus on float computation (simple precision)
  - Sufficient in most cases and get very good speed up

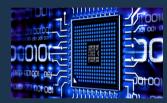

- Precision of the Computation :
  - Optimized version is MORE precise than scalar version !!!
    - So, asking to have exactly the same result as scalar version is a non sense !!!
    - To clame scalar was check is not a plea because errors can compensate each other
  - > Optimized float version can reach same precision as scalar double version

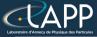

## Prerequisites for this tutorial

- > Tools for compilation :
  - **GCC/G++** : version 7.2 (I do not know what is going on with the version 8)
  - **CMake** : version  $\geq$  **3.0**
  - **Make** : version  $\geq$  **4.0**
- Versioning Tool :
  - Git : version  $\geq$  2.14.1
- Tool for drawing plot :
  - ► Gnuplot : version ≥ 5.0
- > Optional Tools :
  - hwloc-ls
  - jupyter-notebook
  - anaconda

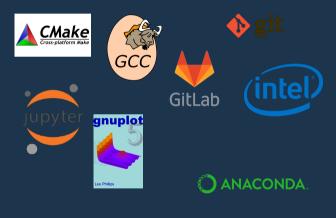

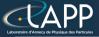

## Outline of the tutorial

- 🕨 Warm up
- Creation of a HPC/Timer library
- Optimisation of Hadamard product ( + python wrapper)
- Optimisation of saxpy (homework)
- Optimisation of a vector reduction
- Application/exercice : Optimisation of barycentre computation (homework)
- > Optimisation of Dense Matrix-Matrix multiplication
- What about branching ? (bonus)
- Conclusion

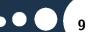

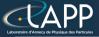

## How to evaluate performances ?

Basically with a timer.

- Instrumenting the code
  - GProf
  - Perf
- Emulate the binary
  - Valgrind (http://www.valgrind.org/)
  - Maqao (http://www.maqao.org/)
- Python :
  - cprofile (+ snakeviz)
  - 🕨 time

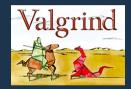

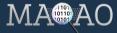

# **LAPP** How to evaluate time spent in a function ?

#### Tools :

- GProf
- Perf
- Valgrind
- Maqao

- Functions :
  - **clock** : to get a time in seconds (not very precise).
  - **rdtsc** : to get a time in cycles (very precise).
- Method :
  - To evaluate *N* calls of the function and then to average the results.

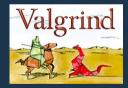

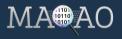

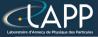

## The Kernel approach

#### What is a kernel ?

- The function which does the computation and which does not call any other function. So a pure mathematic function.
- Elapsed time of compilation :
  - GCC always tries to make a short compilation (typically 1 second per file).
  - It is the same if the file has 100 000 lines or not.
  - > So, short files implies better optimisations.

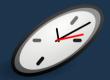

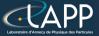

### Where to get the tutorial ?

Web Tutorial : https://lappweb.in2p3.fr/~paubert/ASTERICS\_HPC/index.html

Minimal repository : https://lappweb.in2p3.fr/~paubert/ASTERICS\_HPC/ ressource/build/Correction/ExampleMinimal.tar.gz

Correction : https://lappweb.in2p3.fr/~paubert/ASTERICS\_HPC/ressource/build/ Correction/Examples.tar.gz